# **Register: "SEPA-Mandat"**

Die SEPA-Mandate sind in mehrere Register unterteilt. Auf dieser Seite wird das Register: SEPA-Mandat behandelt.

## Register: "SEPA Mandat"

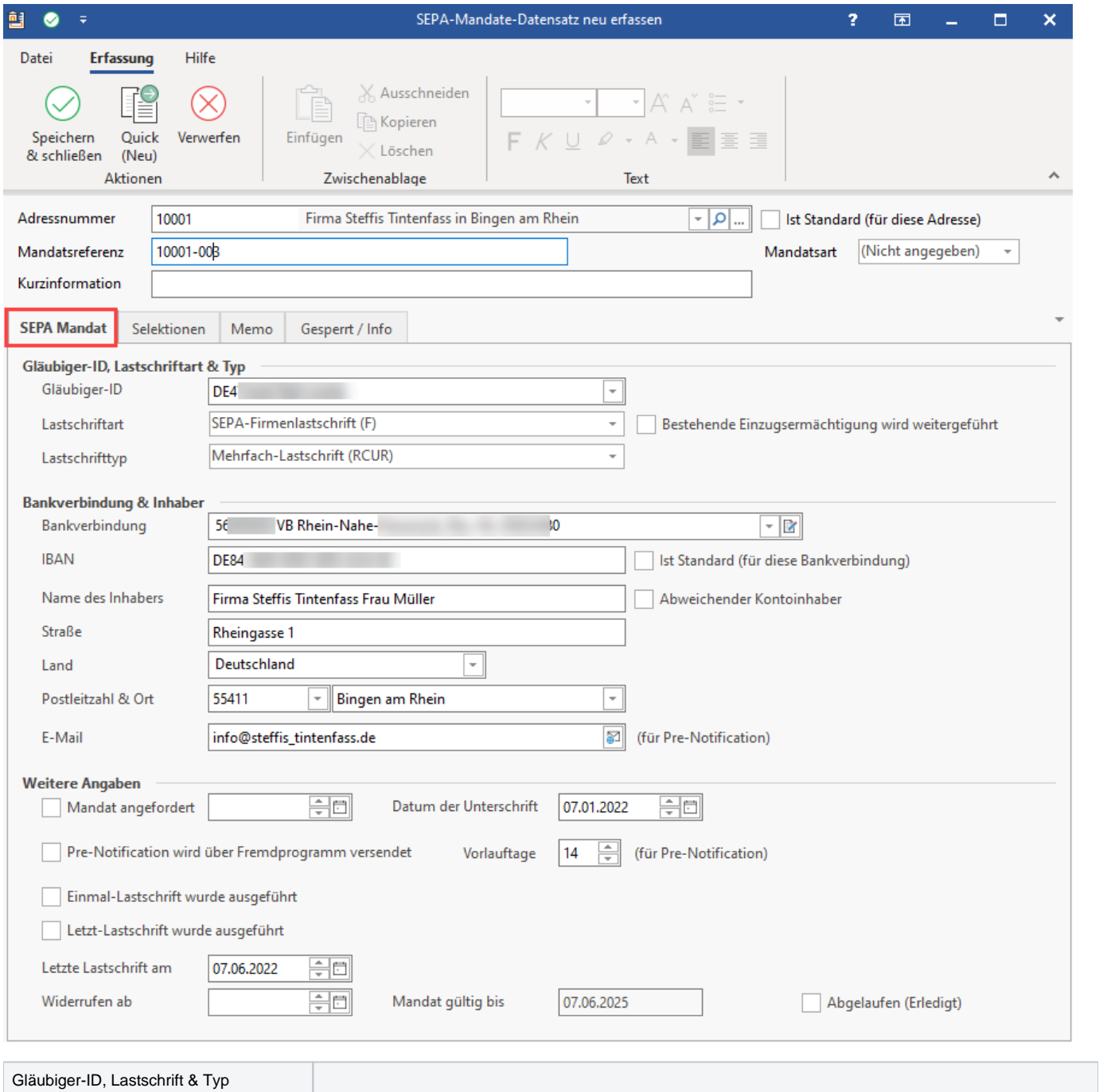

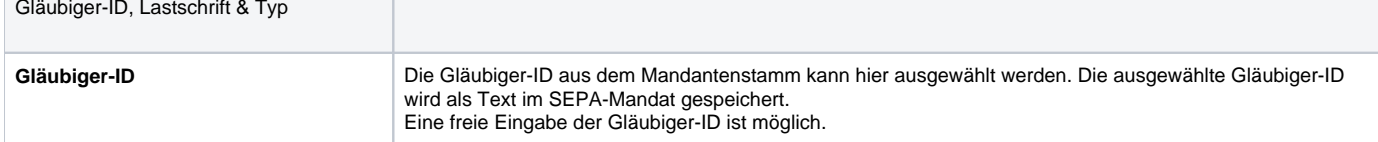

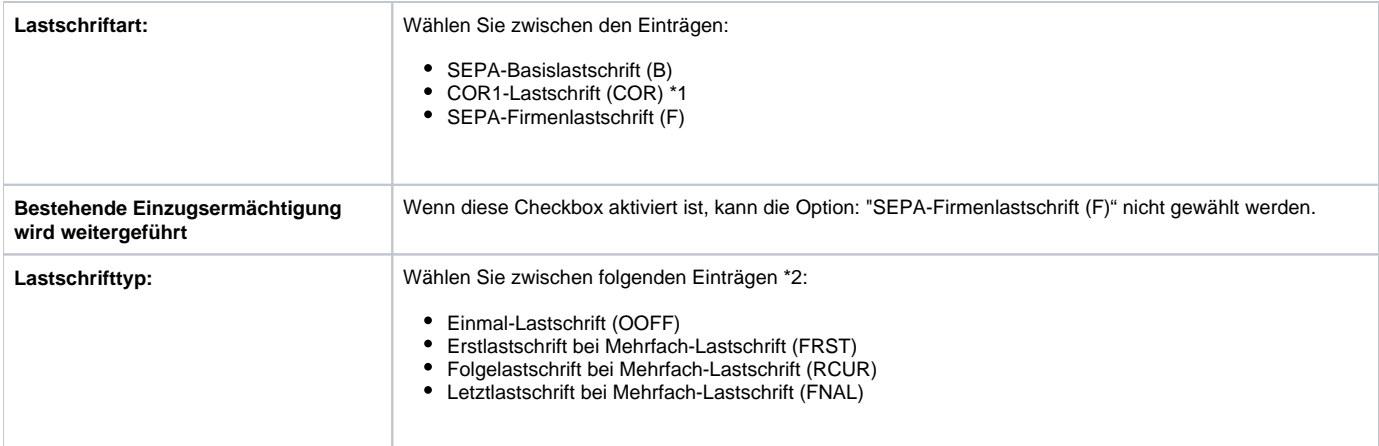

#### **Beachten Sie:** Λ

#### Hinweise:

#### \*1

Beachten Sie: COR1-Lastschriften sind ausschließlich für Lastschriften zwischen Banken in Deutschland möglich. Mit SEPA 3.0 wurden COR1- Lastschriften zu CORE-Lastschriften. Die Auswahl COR1-Lastschrift entfällt.

#### \*2

Wenn bei der Anlage des SEPA-Mandates Mehrfach-Lastschrift ausgewählt ist, wird automatisch die Option: "Erstlastschrift" aktiviert. – Dies kann geändert werden.

Der Lastschrifttyp wird später dem Zahlungsverkehrsdatensatz für die Übermittlung an die Bank mitgegeben.

In der Übersicht der SEPA-Mandate wird in der Spalte: "Art" angezeigt:

- B für SEPA-Basislastschrift
- COR für COR1-Lastschriften
- F für SEPA-Firmenlastschrift

**Beachten Sie:** Λ

Seit SEPA 3.0 ist die Unterscheidung zwischen Erst- und Folgelastschrift optional.

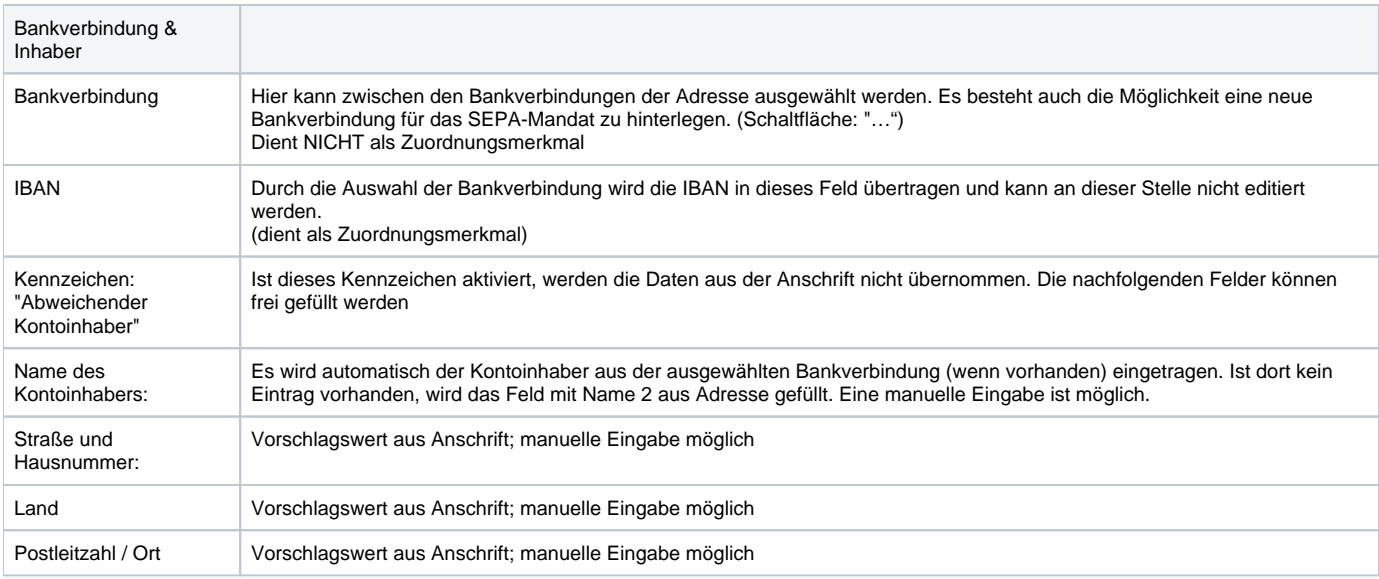

### **Zusammenhang zwischen Bankverbindung - "Abweichender Kontoinhaber" - Name des Kontoinhabers bei Auswahl einer Adress-Nummer**

Es wird die Bankverbindung aus den Adress-Stammdaten verwendet. Ist in dieser Bankverbindung ein "abweichender Kontoinhaber" hinterlegt, wird dieser in das SEPA-Mandat übernommen und das Kennzeichen: "Abweichender Kontoinhaber" wird gesetzt. Es wird die Anschrift aus der Adresse verwendet. Sie erhalten einen entsprechenden Hinweis.

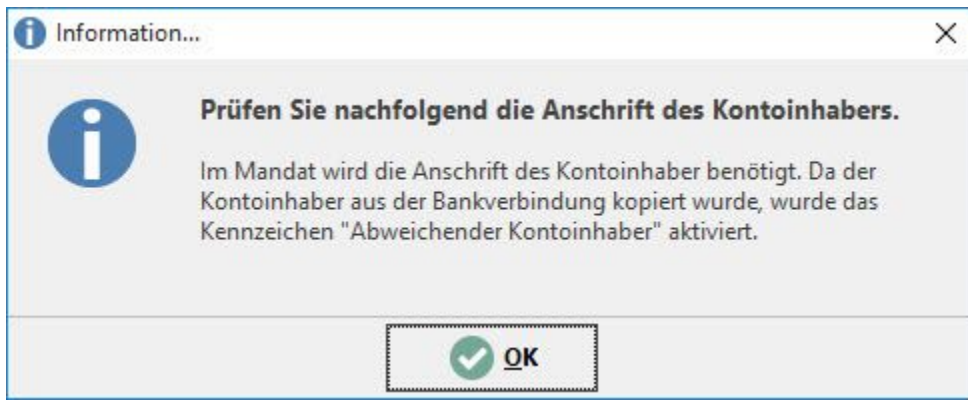

Es besteht die Möglichkeit, eine davon abweichende Anschrift zu hinterlegen.

Ist in der Bankverbindung KEIN "abweichender Kontoinhaber" hinterlegt, wird das Feld: "Name des Inhabers" mit den Angaben "Name 1 – 3" aus der Adresse gefüllt. Das Kennzeichen: "Abweichender Kontoinhaber" ist nicht gesetzt.

Werden die Angaben zum Kontoinhaber und zur Anschrift im SEPA-Mandat manuell hinterlegt, ist auch das Kennzeichen: "Abweichender Kontoinhaber" manuell zu setzen.

Wird in den Adress-Stammdaten eine Bankverbindung verändert, bleibt die ursprünglich im SEPA-Mandat hinterlegte Bankverbindung hier erhalten. Dies wird durch ein Symbol in der Spalte: "Std" angezeigt.

#### **Beispiel:**

Die im SEPA-Mandat verwendete Bankverbindung der VB Rhein-Nahe-Hunsrück (1. Eintrag in der Liste) ist in den Adress-Stammdaten nicht mehr vorhanden. Die Darstellung im SEPA-Mandat ist folgendermaßen:

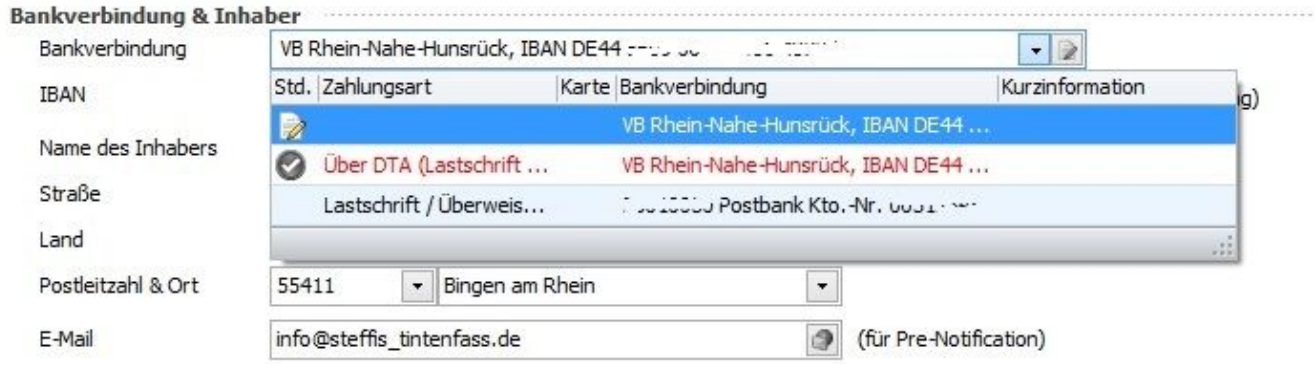

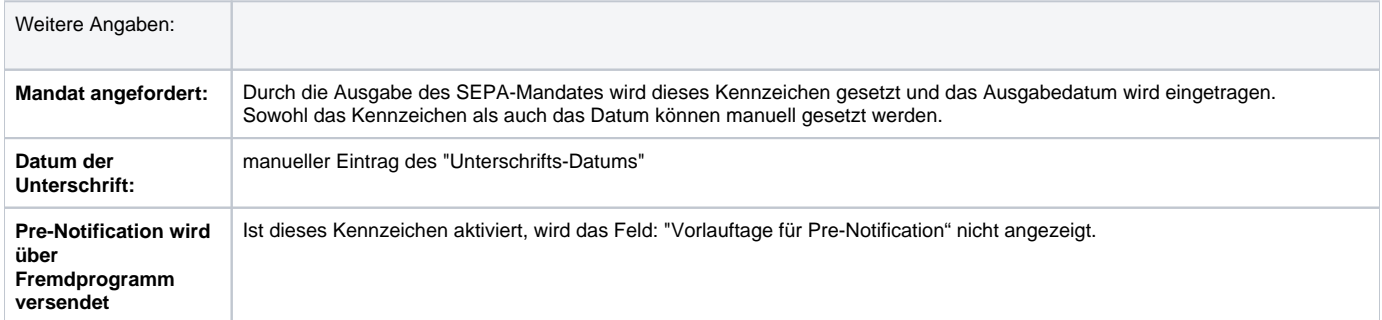

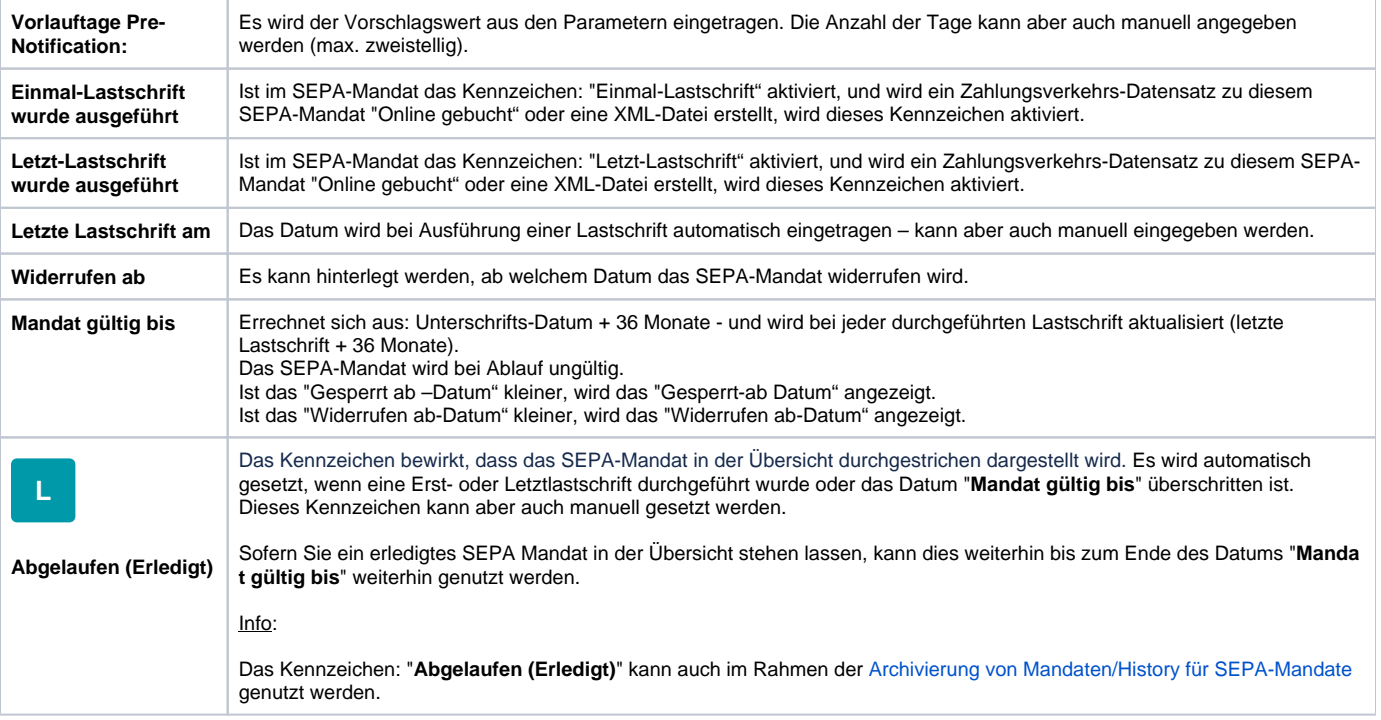